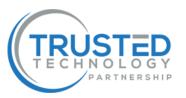

# Device Based VPN Authentication Changes Frequently Asked Questions

#### What will happen when I connect to the VPN when the change is made?

The VPN software will convert to an 'always on' device connection. Once the change to the software is complete, you'll receive a confirmation that the laptop is **Connected to HIOW VPN** with a green icon:

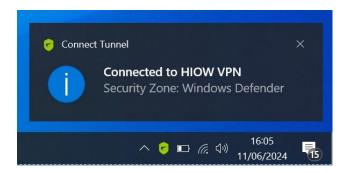

## What will happen if my software needs updating?

If the VPN software hasn't updated prior to the change, an update will be forced. The user must click **OK** on an upgrade box before commencement.

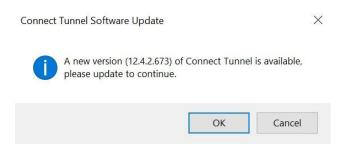

There will be a minute of no visual feedback, but then the VPN software will say Updating Connect Tunnel.

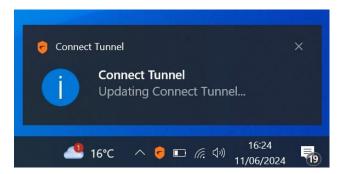

The software will automatically connect once upgraded and you'll see the **Connected to HIOW VPN** message. If your software is already up to date, then no update message will appear.

If the VPN is running all the time, will the VPN connect when I'm inside the Practice, after the changes have been made?

No, the VPN will detect Practice Networks or Practice wifi, but will confirm you're connected to a **Secure Network**, with a blue icon.

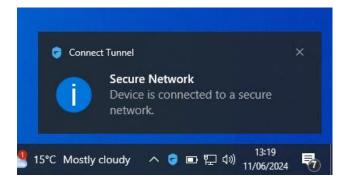

#### HampshireGP Wifi & NHS Wifi

Connect Tunnel will not work over the HampshireGP SSID Wifi and NHS Wifi. Please ensure the laptop is connected to HIOW Secure Wifi SSID.

### What if I have issues on the day of the change?

In the rare chance you have any issues please call the Trusted Technology IT Helpdesk on 0345 0348690.

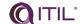

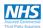

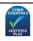

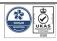

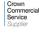

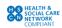

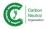

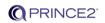